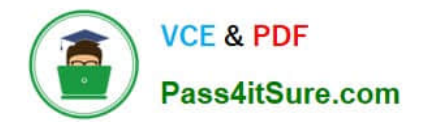

# **1Z0-1087-22Q&As**

Oracle Account Reconciliation 2022 Implementation Professional

# **Pass Oracle 1Z0-1087-22 Exam with 100% Guarantee**

Free Download Real Questions & Answers **PDF** and **VCE** file from:

**https://www.pass4itsure.com/1z0-1087-22.html**

100% Passing Guarantee 100% Money Back Assurance

Following Questions and Answers are all new published by Oracle Official Exam Center

**C** Instant Download After Purchase **83 100% Money Back Guarantee** 

- 365 Days Free Update
- 800,000+ Satisfied Customers

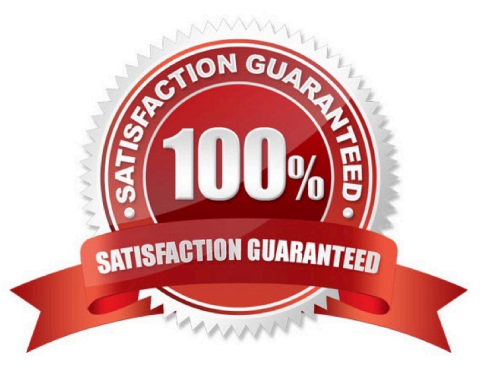

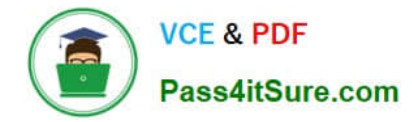

#### **QUESTION 1**

Which ability does NOT belong to users with the Power User role?

- A. edit formats to which they are assigned access
- B. prepare reconciliations
- C. review reconciliations
- D. edit profiles to which they are assigned access

Correct Answer: A

https://docs.oracle.com/en/cloud/saas/enterprise-performance-managementcommon/cgsad/4\_managing\_epm\_cloud\_users\_roles\_arcs.html

## **QUESTION 2**

In the Balance Explanations tab of the Prepaid Expenses reconciliation, you want to include the transactions and attachments from the prior period in the current period. Which action should you perform?

A. In the Balance Explanations tab of the current period reconciliation, select `Copy Transactions from Prior Reconciliation\\'.

B. In the profile for Prepaid Expenses reconciliations, select `Include Prior Period Transactions\\'.

C. In the Reconciliations list, copy the reconciliation from the prior period and paste it into the current period.

D. Export the transactions from the prior period reconciliation and then import them to the current period reconciliation.

Correct Answer: A

https://docs.oracle.com/en/cloud/saas/account-reconcilecloud/raarc/admin\_recons\_transactions\_copy\_from\_prior\_recons\_112xe1bd8c5f.html

## **QUESTION 3**

How can you configure a profile for reconciliation compliance to show the variance between a current period balance and a prior period balance in a separate workflow from the reconciliation?

A. On the currency tab, enable a currency bucket for that prior period balance.

B. Add a rule to the Rules tab.

C. Select a format with the Variance Analysis reconciliation method for the profile.

D. Create a calculated attribute to compare the prior period balance to the current period balance and add it to the profile.

Correct Answer: C

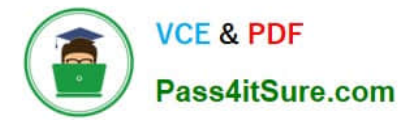

Reference: https://docs.oracle.com/en/cloud/saas/account-reconcilecloud/suarc/GUID-52A3F1EF-7D35-41F5-A284-861268631470.pdf

## **QUESTION 4**

When a user requests that responsibility for a reconciliation be reassigned to John, who is another regular user, John should be able to approve the request. How can this be configured?

A. In his User Preferences, John should select the Approve Reassignments option.

B. Add John to the Reassignment Approvers security group.

C. On the Reassignment Requests tab in System Settings, in the Allow Reassignment Request Approval By option, select Users.

D. On the Manage Users tab of the Access Control page, assign John the Reassignment Approvers role.

Correct Answer: C

Reference: https://docs.oracle.com/en/cloud/saas/account-reconcilecloud/raarc/admin\_reassignment\_requests\_latest.108xe8804cd8.html

#### **QUESTION 5**

Where do you navigate to configure power users access to profiles?

- A. under Application, select Configuration, and then System Settings
- B. under Tools, select Access Control, then Power User Security
- C. under Application, select Configuration, and then Profile Segments
- D. under Application, select Profiles

Correct Answer: B

Power user security

[1Z0-1087-22 PDF Dumps](https://www.pass4itsure.com/1z0-1087-22.html) [1Z0-1087-22 Study Guide](https://www.pass4itsure.com/1z0-1087-22.html) [1Z0-1087-22 Exam](https://www.pass4itsure.com/1z0-1087-22.html)

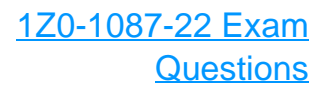